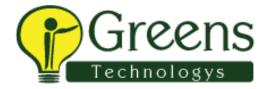

# CTS Interview question

# CTS telephonic round:

Java:

# Polymorphism Abstraction About static Where used constructor in ur project If a==b and I am using if{ (a==b) it will be true or false output What type of exceptions faced in project, how u handled those Slate exception Premitive data types Is multi threading works in java

U need to check whether this is charecter or numerical, how u'll check in java

What is ==

What's is .=

What is super keyword

### Selenium:

Maven structure in project

About cucumber

Where you'll store reports

How you will b knowing that this test case 100% success

If u want only one test case to run, how you'll do

Xpath types

In xpath u have common more, xpaths, how you'll get that particular one

Windows handling

Return type of window handling

Waits

One button is appearing after 10sec, how you'll handle

POM constructor

Methods in reusable class

In cucumber how you'll write data driven

In POM where u read the data

From excel how you'll read data for sheet

Where you'll c outputs

Clients don't understand output language then what you'll do

Jira

**Jenkins** 

How you'll store the test cases

What plugins used in Maven

Testng order

# CTS telephonic

1.diff bw interface and abstract class

2.exceptions

3.how to handle stale element exception

4.what is Implicit wait

5.how to get screenshot

6.scroll down

7.diff bw map and set

8.abt jenkins

9.jira uses

10.abt cucumber framework

11.tags in cucumber

12.how to handle window based pop up

13.abt alert

14.how to do right click 15.drawbacks of ie browser 16.how to find web elements 17.how to find web elements without unique attribute 18.what is marker interface 19.what is Singleton set 20.diff bw finally and final